岡山教育事務所での旅費口座振替の流れ

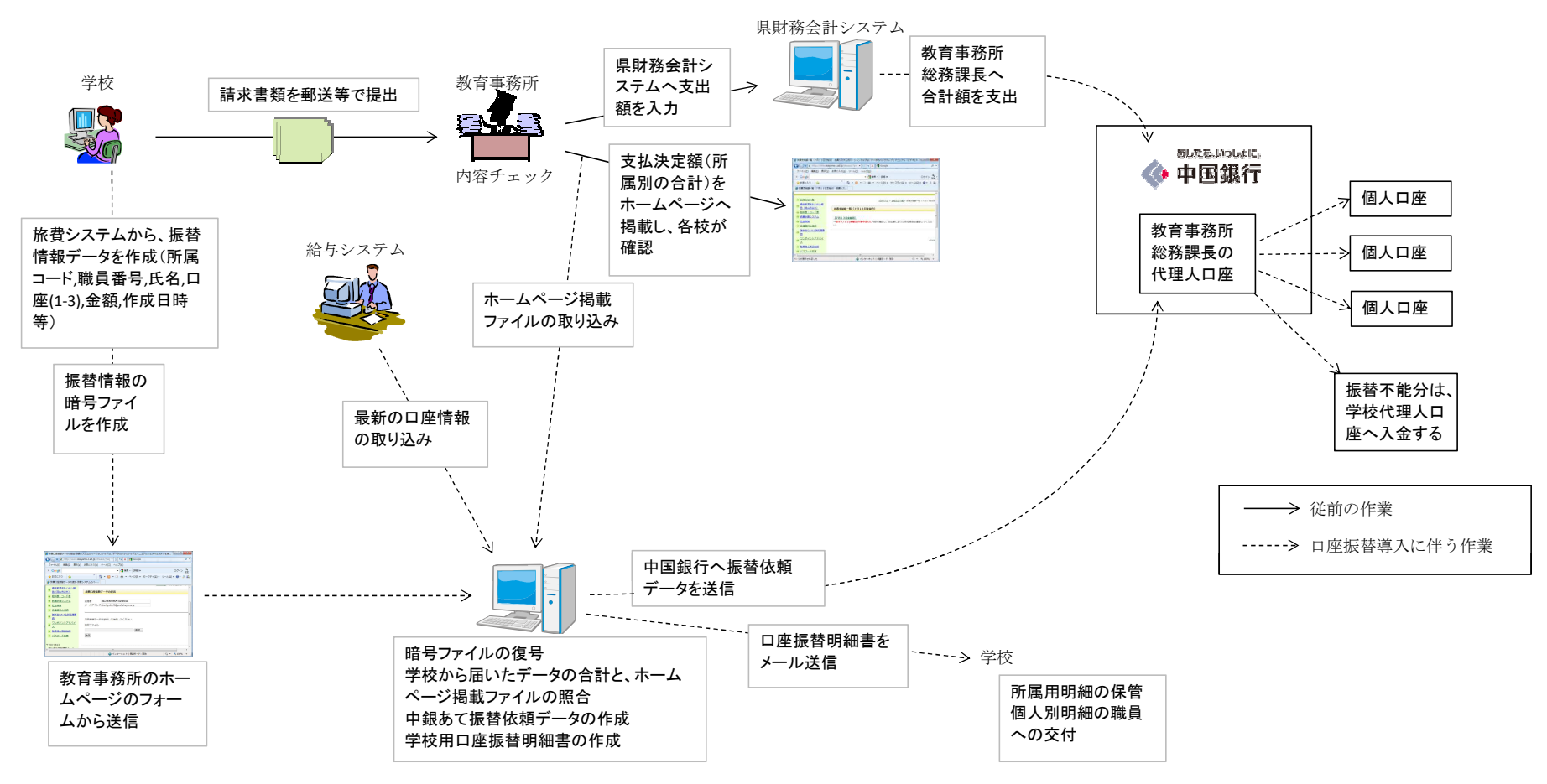